# <span id="page-0-0"></span>Appendix A

# Package 'Trends'

April 18, 2012

Version 0.1-2

Date 2012-04-18

Title Analysis of Data Collected from a Monitoring Network

Author Jason C. Fisher and Linda C. Davis

Maintainer Jason C. Fisher <jfisher@usgs.gov>

**Depends**  $R$  ( $>= 2.15.0$ ), tcltk, MASS, NADA

**SystemRequirements**  $Tcl/Tk$  ( $>= 8.5$ )

Description This package is for identifying trends in data from multiple observation sites. Nonparametric regression is applied to both censored and uncensored data.

License Unlimited

URL https://github.com/jfisher-usgs/Trends

BugReports https://github.com/jfisher-usgs/Trends/issues

ByteCompile yes

## R topics documented:

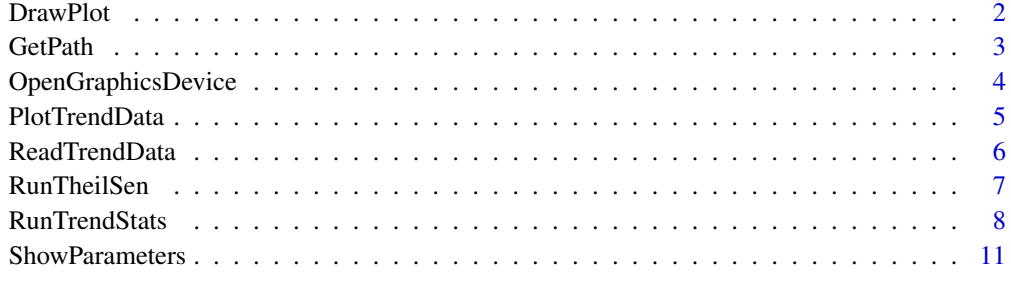

**Index** [13](#page-12-0)

<span id="page-1-1"></span>

#### Description

This function draws a single plot on a graphics device.

#### Usage

```
DrawPlot(d, tbl.par, cen.var = NULL,
         xlim = c(NA, NA), ylim = c(NA, NA),regr = NULL, regr.lower = NULL, regr.upper = NULL,
         regr.type = "Regression line",
         main = NULL, ylab = NULL, leg.box.col = "#FFFFFF",
         tick.lines = TRUE, p.value = NULL)
```
#### Arguments

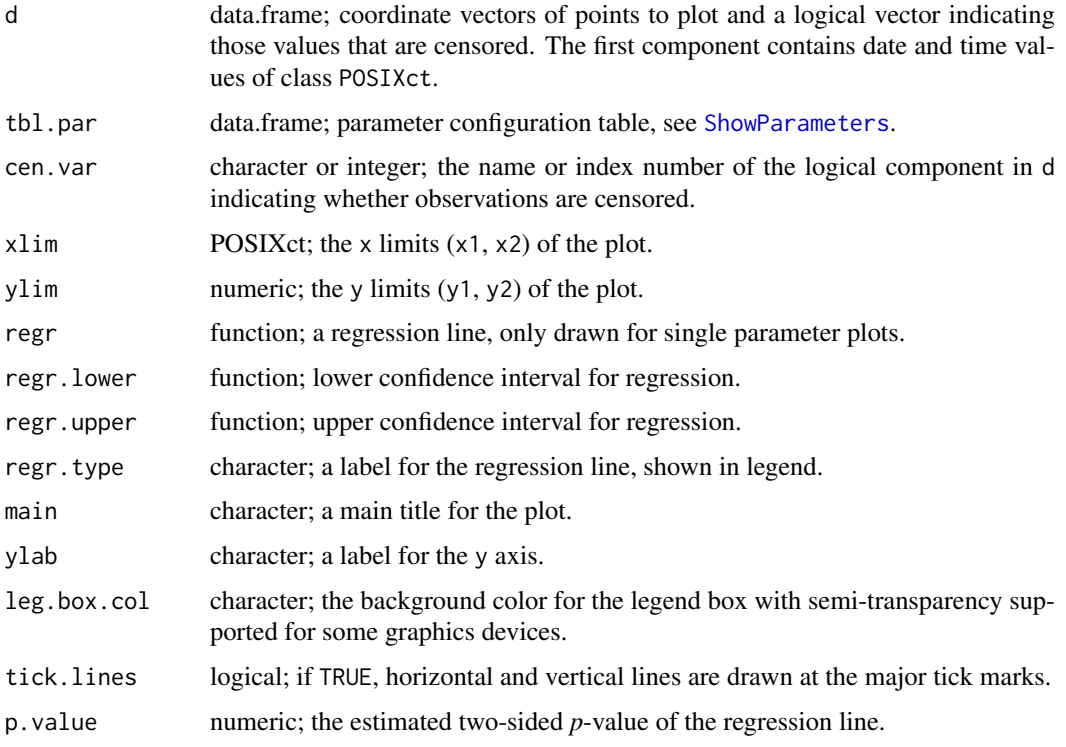

#### Details

Uncensored data is plotted as points and censored data as vertical dashed lines. Regression and optional confidence interval lines are only drawn if d contains a single parameter.

#### Author(s)

J.C. Fisher

<span id="page-1-0"></span>A2

#### <span id="page-2-0"></span>**GetPath**

#### See Also

```
plot.window, axis, axis.POSIXct, abline, polygon, lines, points, legend
```
#### Examples

```
f <- system.file("extdata/Example_Data.txt", package = "Trends")
d <- ReadTrendData(f)
d <- d[d$Site_id == 433657112563601, ]
f <- system.file("extdata/Example_Config_Parameters.txt", package = "Trends")
p \le - read.table(file = f, header = TRUE, sep = "\t",
                stringsAsFactors = FALSE, comment.char = "", row.names = 1)
windows()
d1 <- d[, c("Datetime", "Temp", "AS")]
DrawPlot(d1, tbl.par = p, main = "Uncensored Data with Multiple Parameters",
         ylab = "Concentration, in milligrams per liter",
         leg.box.col = "#FFFFFFBB")
d2 <- d[, c("Datetime", "AS")]
fit \leq lm(AS \sim Datetime, d2)
b <- fit$coefficients[[1]]
m <- fit$coefficients[[2]]
regr \le function(x) \{m * as.numeric(x) + b\}regr.lower <- function(x) {m * as.numeric(x) + b - 0.1 * b}regr.upper <- function(x) {m * as.numeric(x) + b + 0.1 * b}DrawPlot(d2, tbl.par = p, regr = regr,
         regr.lower = regr.lower, regr.upper = regr.upper,
         regr.type = "Simple linear regression",
         main = "Uncensored Data with Single Parameter and Trend Lines",
         ylab = "Arsenic, in micrograms per liter")
d3 <- d[, c("Datetime", "AS", "AS_code")]
d3[, "AS_code"] <- d3[, "AS_code"] == 1
DrawPlot(d3, tbl.par = p, cen.var = 3, xlim = c("1/1/1985", NA), regr = regr,
         main = "Censored Data with Single Parameter and Trend Line",
         ylab = "Arsenic, in micrograms per liter")
```
GetPath *Get Path to File or Directory*

#### Description

This function is used to select a file or directory path.

#### Usage

```
GetPath(type, path = NULL, initial-dir = getwd())
```
3

#### Arguments

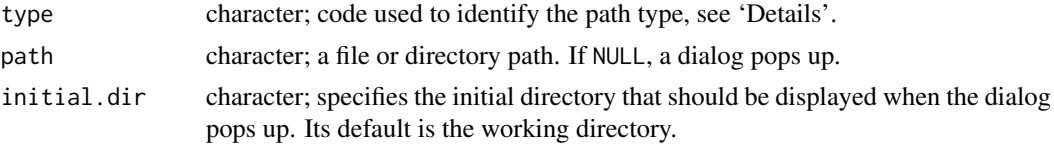

#### Details

Options for path type include: "input\_data", a data input file; "config\_para", a parameter configuration input file; "config\_plot", a plots configuration input file; "config\_stat", a statistics configuration input file; "output\_stat", a statistics output file; and "output\_figs", a output directory where graphic files are saved. A check is made to confirm that the file or directory exists.

#### Author(s)

J.C. Fisher

#### Examples

f <- GetPath("input\_data") d <- GetPath("output\_figs")

<span id="page-3-1"></span>OpenGraphicsDevice *Open Graphics Device*

#### Description

This function starts the device driver for producing graphics.

#### Usage

```
OpenGraphicsDevice(figs.dir, file.name, gr.type,
                  w = 8.5, h = 11, p = 12, png,res = 300
```
#### Arguments

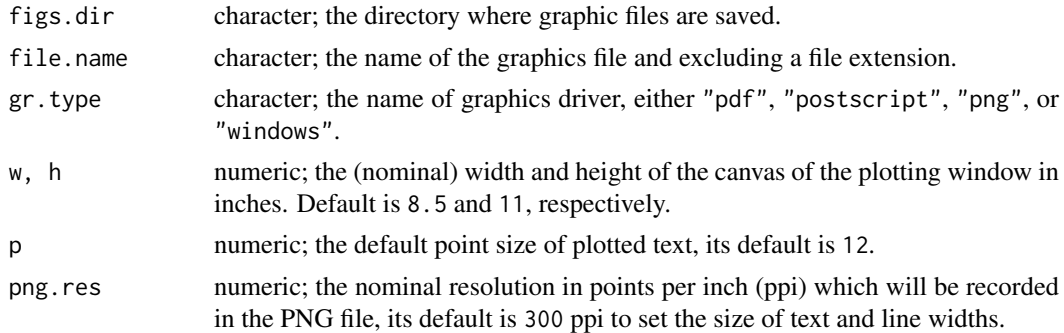

#### Details

A "postscript" graphics device produces an EPS file and is recommended for producing figures of publication quality.

<span id="page-3-0"></span>

#### <span id="page-4-0"></span>Value

A plot device is opened.

#### Author(s)

J.C. Fisher

#### See Also

[windows](#page-0-0), [pdf](#page-0-0), [png](#page-0-0), [postscript](#page-0-0)

#### Examples

```
OpenGraphicsDevice(getwd(), "fig01", "pdf")
```
PlotTrendData *Plot Trend Data*

#### Description

This function queries and plots trend data.

#### Usage

```
PlotTrendData(d, site.names, sdate = NA, edate = NA, initial.dir = getwd(),
              file.par = NULL, file.plots = NULL, figs.dir = NULL,
              gr.type = "pdf")
```
#### Arguments

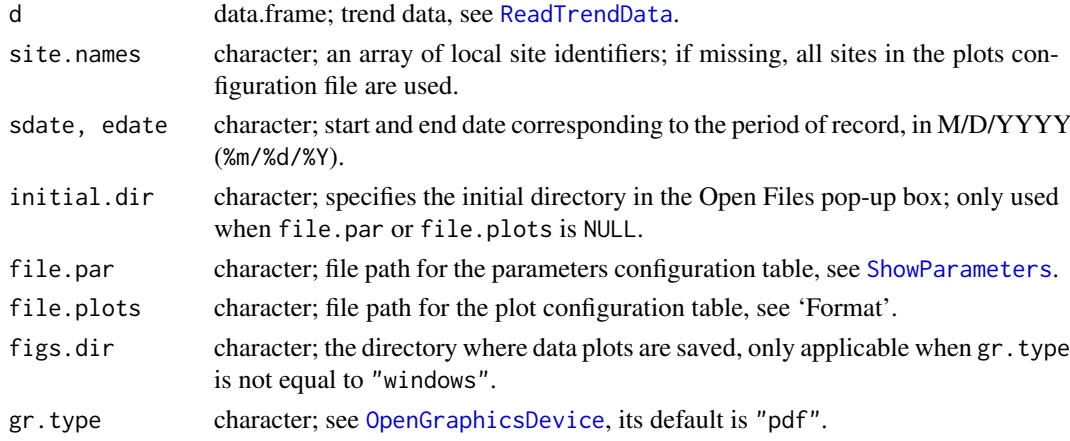

#### Format

The imported plot configuration table requires the following fields: "Site\_id", a unique numerical identifier used to access site data; "Site\_name", a local site name; "Parameters", comma separated parameter identifiers corresponding to header fields in the data table, see [ReadTrendData](#page-5-1); "Min", the minimum y-axis plot limit; "Max", the maximum y-axis plot limit; and "Axis\_title", the y-axis title. Each line of the table represents a single plot with unique point symbols drawn for each parameter in the "Parameters" field.

#### <span id="page-5-0"></span>Details

A new graphics device is opened for each site and after four plots have been drawn.

#### Author(s)

J.C. Fisher and L.C. Davis

#### See Also

[DrawPlot](#page-1-1)

#### Examples

```
f <- system.file("extdata/Example_Data.txt", package = "Trends")
d <- ReadTrendData(f)
file.par <- system.file("extdata/Example_Config_Parameters.txt",
                        package = "Trends")
file.plots <- system.file("extdata/Example_Config_Plots.txt",
                          package = "Trends")
PlotTrendData(d, site.names = c("ANP 6", "ARBOR TEST"),
              sdate = "01/01/1990", edate = "01/01/2010",
              file.par = file.par, file.plots = file.plots,
              gr.type = "windows")
```
<span id="page-5-1"></span>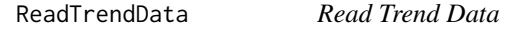

#### Description

This function reads table formatted data from a text file and creates a data frame from it.

#### Usage

```
ReadTrendData(file.data = NULL, initial.dir = getwd())
```
#### Arguments

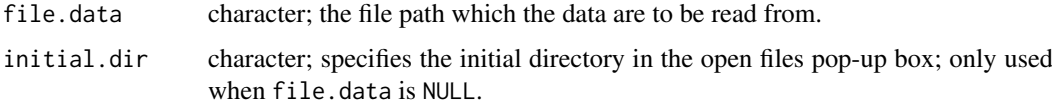

#### Format

The imported data table requires the following field names: "Site\_id", "Site\_name", "Dates", and "Times". The required date and time format is M/D/YYYY (%m/%d/%Y) and HM (%H%M), respectively. Parameter field names are arbitrary; however, they must be consistent with names specified in the configuration files.

#### <span id="page-6-0"></span>RunTheilSen 7

#### Details

Parameter fields in the imported data table are read as class character and are checked for character codes in the first digit of each value. These fields are stripped of their single digit character codes and converted to class numeric. A new component is added to the data frame and populated with integer codes representing their respective character code. The variable name for this new component is based on a concatenation of the parameter name and "\_code". Codes are identified using the following criteria:

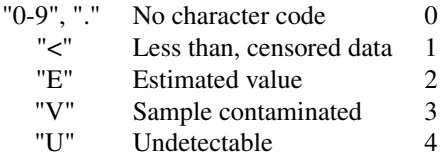

A warning is given if the character code is not recognized and its value set to NA. Values with character codes of "V" and "U" are set to NA.

#### Value

Returns a data frame with components:

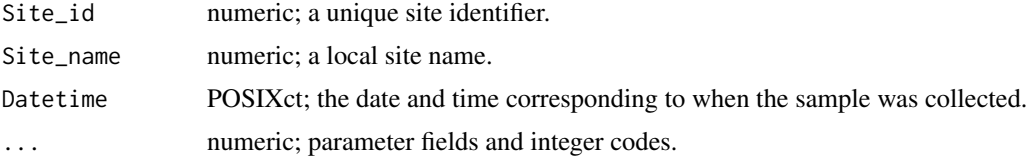

#### Author(s)

J.C. Fisher and L.C. Davis

#### See Also

[read.table](#page-0-0)

#### Examples

```
f <- system.file("extdata/Example_Data.txt", package = "Trends")
d <- ReadTrendData(f)
```
<span id="page-6-1"></span>RunTheilSen *Run Theil-Sen Estimator*

#### Description

This function computes the Theil-Sen estimator, nonparametric regression line, and 95 percent confidence interval for uncensored data.

### Usage

```
RunTheilSen(x, y, alpha = 0.05, pr = FALSE, xout = FALSE)
```
#### <span id="page-7-0"></span>Arguments

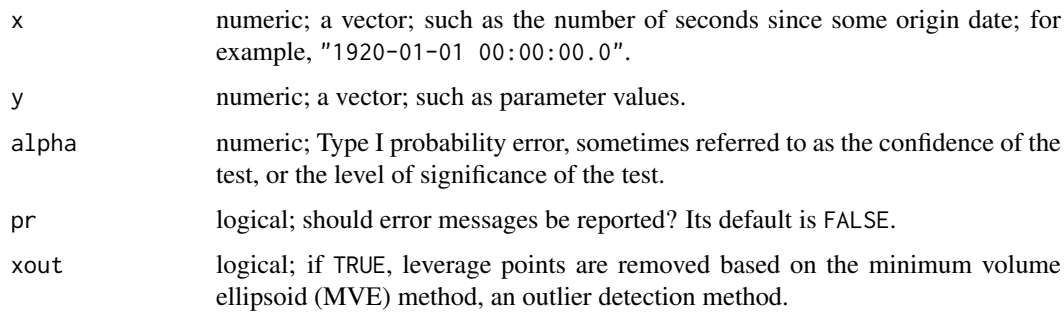

#### Details

All of the code used in RunTheilSen is provided by Rand R. Wilcox [http://www-rcf.usc.edu/](http://www-rcf.usc.edu/~rwilcox/) [~rwilcox/](http://www-rcf.usc.edu/~rwilcox/). The code format has been slightly altered for readability purposes and packaged into a single wrapper function.

#### Value

Returns a list with a single 2 by 5 matrix component, regci. The matrix has column names of "ci.low", "ci.up", "Estimate", "S.E.", and "p-value"; and row names of "intercept" and "X". The two-sided *p*-value for the Theil-Sen estimator [2,5]; slope [2,3] and intercept [1,3] of the regression line; slope [2,1] and intercept [1,1] of the lower confidence interval; and slope [2,2] and intercept [1,2] of the upper confidence interval are included in the matrix.

#### Author(s)

R.R. Wilcox and J.C. Fisher

#### References

Wilcox, R.R., 2012, *Modern Statistics for the Social and Behavioral Sciences: A Practical Introduction*, New York, CRC Press, 840 p.

#### Examples

```
x <- c(504946800, 536482800, 694249200, 725871600, 757407600, 788943600,
       820479600, 852102000, 883638000, 915174000, 946710000, 978332400)
y <- c(12.000, 12.000, 15.000, 12.000, 14.000, 15.000, 16.508, 19.625,
       18.894, 20.500, 18.830, 21.540)
out <- RunTheilSen(x, y)$regci
```
RunTrendStats *Open Graphics Device*

#### Description

This function performs a statistical analysis on censored and uncensored data.

#### <span id="page-8-0"></span>RunTrendStats 9

#### Usage

```
RunTrendStats(d, site.names, is.censored = FALSE, initial.dir = getwd(),
              file.par = NULL, file.stats = NULL, write.tbl.out = FALSE,
              file.out = NULL, figs.dir = NULL, gr.type = "pdf",
              cenken.tol = 1e-12, cenken.iter = 1e+6, dt.breaks = NULL,
              xout = FALSE, draw.ci = FALSE)
```
#### Arguments

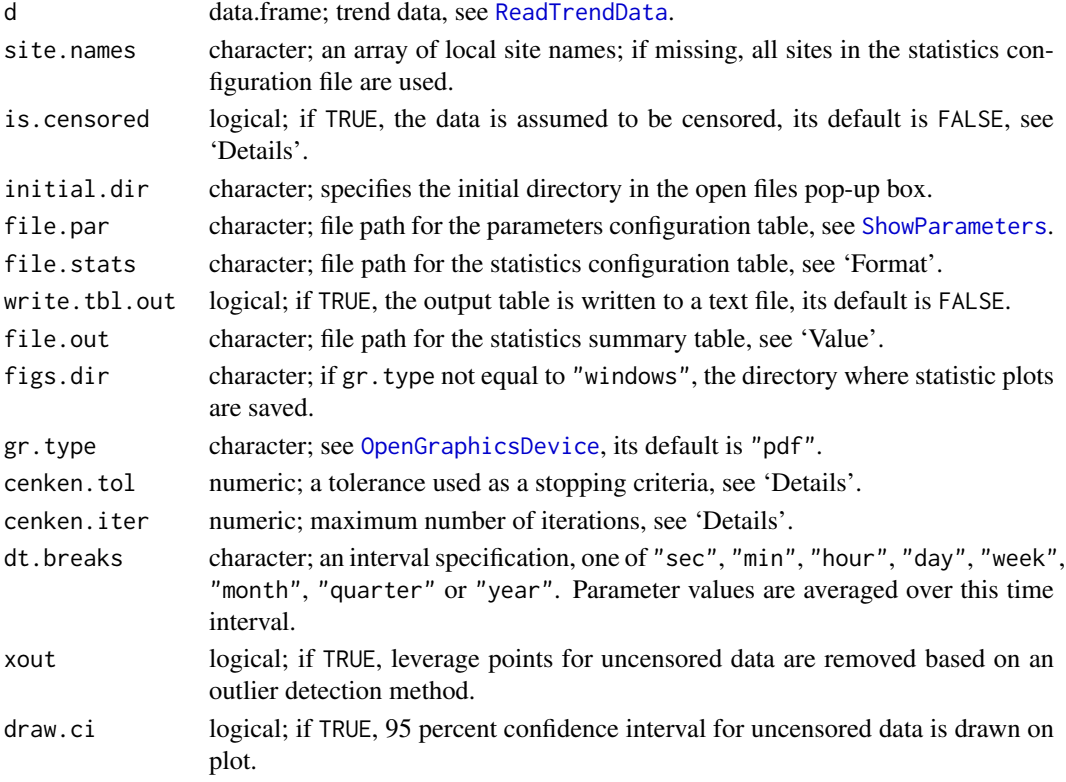

#### Format

The imported statistics configuration table requires the following fields: "Site\_id", a unique numerical identifier used to access site data; "Site\_name", a local site identifier; "Parameters", comma seperated parameter names corresponding to header fields in the data table, see [ReadTrendData](#page-5-1); "Start\_date" and "End\_date", the start and end date in M/D/YYYY (%m/%d/%Y); and "Remark", user comments (optional).

#### Details

The censored data is analyzed using functions provided in the NADA package. Summary statistics are calculated using [cenfit](#page-0-0) and the Kendall's tau correlation coefficient and associated Akritas-Theil-Sen (ATS) nonparametric regression line are calculated using kendallATS, a hidden function in NADA. The ATS slope estimation uses an iterative bisection search with a stopping criteria defined by cenken.tol and cenken.iter.

The Theil-Sen estimator and trend line for uncensored data is calculated using robust statistic functions provided by R.R. Wilcox, see [RunTheilSen](#page-6-1) for details.

A new graphics device is opened for each site and after four plots have been drawn.

#### Value

Returns a data frame with variables:

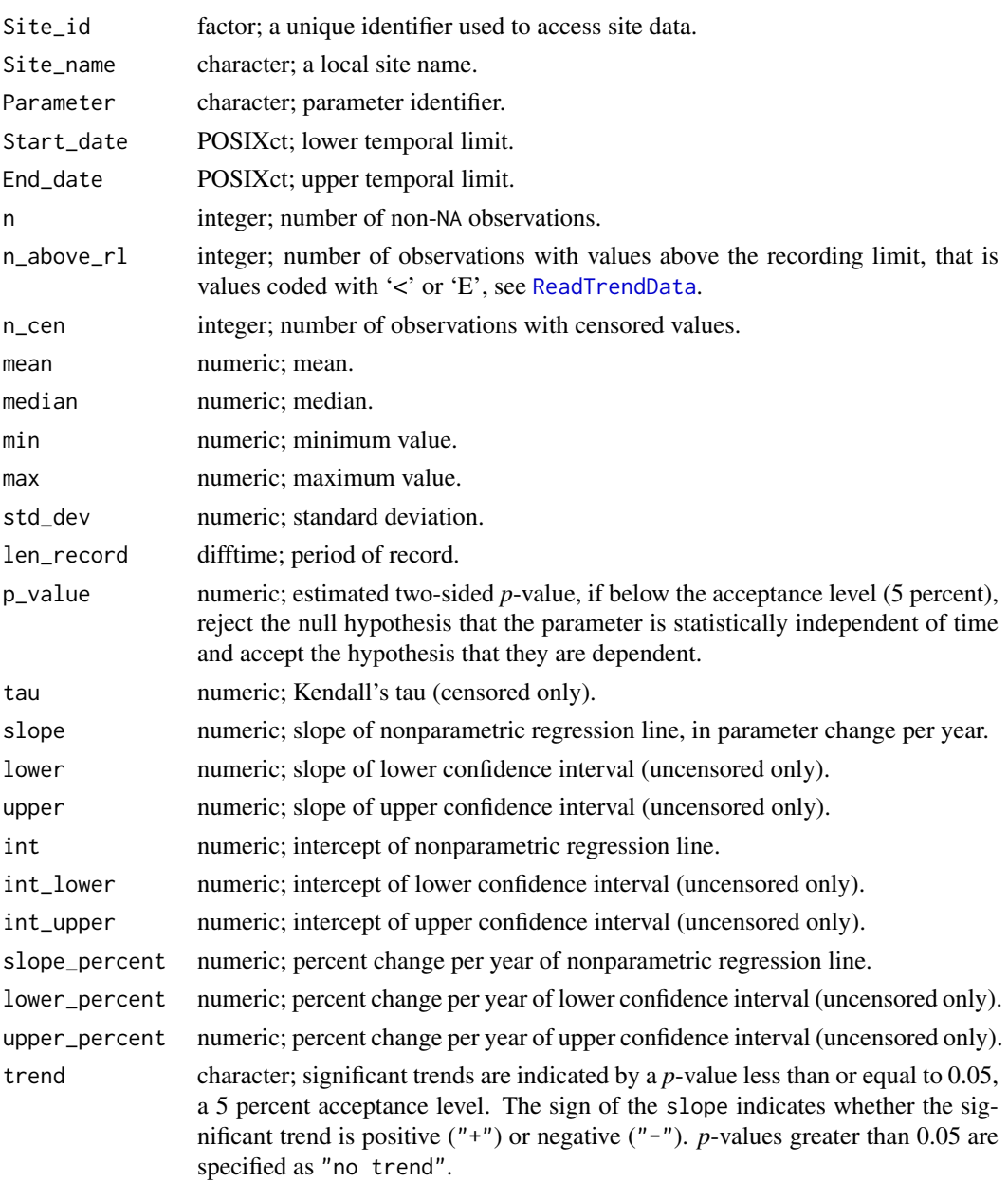

#### Author(s)

J.C. Fisher and L.C. Davis

#### References

Helsel, D.R., 2005, *Nondectects and Data Analysis; Statistics for censored environmental data*, New Jersey, John Wiley and Sons, Inc., 250 p.

Lorenz, D.L., and others, 2011, USGS library for S-PLUS for Windows – Release 4.0: U.S. Geological Survey Open-File Report 2011-1130.

<span id="page-9-0"></span>

#### <span id="page-10-0"></span>ShowParameters 11

#### Examples

```
f <- system.file("extdata/Example_Data.txt", package = "Trends")
d <- ReadTrendData(f)
file.par <- system.file("extdata/Example_Config_Parameters.txt",
                        package = "Trends")
file.stats <- system.file("extdata/Example_Config_Censored.txt",
                          package = "Trends")
out <- RunTrendStats(d, site.names = c("ANP 9", "HIGHWAY 3"),
                     is.censored = TRUE, file.par = file.par,
                     file.stats = file.stats, gr.type = "windows")
file.stats <- system.file("extdata/Example_Config_Uncensored.txt",
                          package = "Trends")
out <- RunTrendStats(d, site.names = c("ANP 6", "ATOMIC CITY"),
                     is.censored = FALSE, file.par = file.par,
                     file.stats = file.stats, gr.type = "windows",
                     draw.ci = TRUE)
```
<span id="page-10-1"></span>

ShowParameters *Draw All Parameters in a Legend*

#### Description

This function draws all possible parameters within a legend, and should assist with the selection of unique symbols and colors for each parameter.

#### Usage

ShowParameters(file.par = NULL)

#### Arguments

file.par character; file path for the parameter configuration table, see 'Format'

#### Format

The imported parameter configuration table requires the following fields: "Parameter", a unique identifier for each parameter and corresponding to field names in the data table; "Name", the local parameter name, used for legend text and axis labels; "Units", the parameter units used for axis labels; "pch", an integer specifying the symbol to use in plotting points; "col", the color code; and "bg", the background (fill) color for open plot symbols, pch = 21:25. Each line of the table represents a single unique parameter.

#### Author(s)

J.C. Fisher

#### See Also

[legend](#page-0-0)

## Examples

```
f <- system.file("extdata/Example_Config_Parameters.txt", package = "Trends")
ShowParameters(f)
```
# <span id="page-12-0"></span>Index

```
∗Topic file
    ReadTrendData, 6
∗Topic hplot
    2
    PlotTrendData, 5
    ShowParameters, 11
∗Topic misc
    GetPath, 3
    OpenGraphicsDevice, 4
    RunTheilSen, 7
    RunTrendStats, 8
abline, 3
axis, 3
axis.POSIXct, 3
cenfit, 9
DrawPlot, 2, 6
GetPath, 3
legend, 3, 11
lines, 3
OpenGraphicsDevice, 4, 5, 9
pdf, 5
plot.window, 3
PlotTrendData, 5
png, 5
points, 3
polygon, 3
postscript, 5
read.table, 7
ReadTrendData, 5, 6, 9, 10
RunTheilSen, 7, 9
RunTrendStats, 8
ShowParameters, 2, 5, 9, 11
windows, 5
```